# RITEGIMA

## Revista de Investigação Tecnológica em Educação em Ciências e Matemática

**v. 1, 2021 Fluxo Contínuo**

Universidade Tecnológica Federal do Paraná (UTFPR)

0000-0002-5484-1724

kalinke@utfpr.edu.br

### **Silvana Gogolla de Mattos, MSc.**

Secretaria de Estado da Educação e do Esporte (Seed/PR)

[0000-0002-6685-8638](https://orcid.org/0000-0002-6685-8638)

syl.mattos@gmail.com

#### **Renata Balbino, MSc.**

Secretaria de Estado da Educação e do Esporte (Seed/PR)

[0000-0003-3402-3422](https://orcid.org/0000-0003-3402-3422)

[rebalbino@yahoo.com.br](mailto:rebalbino@yahoo.com.br)

KALINKE, M. A.; MATTOS, S. G.; BALBINO, R. As Tecnologias Digitais presentes nos produtos educacionais de Matemática na região sul do Brasil. RITECiMa, Foz do Iguaçu, v.1, p.4-23, 2021.

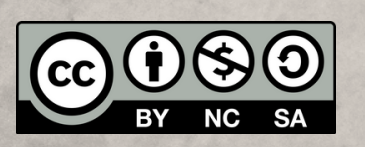

## **As Tecnologias Digitais presentes nos produtos educacionais de Matemática na região sul do Brasil**

**The Digital Technologies used in Mathematical educational products in the Marco Aurélio Kalinke, Dr. Southernally and <b>Brazil Marco Aurélio Kalinke, Dr. lien intervalse and the southern region** of Brazil

> Resumo: O presente artigo busca compreensões sobre as Tecnologias Digitais (TD) utilizadas para o desenvolvimento de produtos educacionais de Matemática resultantes de pesquisas em programas de pós-graduação profissional stricto sensu na região sul do Brasil. O objetivo principal foi verificar o que se tem produzido, no âmbito destes programas, sobre o uso de TD para o trabalho com os conteúdos de Matemática. Para tanto, apresenta um Mapeamento Sistemático, numa abordagem qualitativa, que mapeou os produtos educacionais. O mapeamento encontrou 20 produtos, que foram analisados em busca das compreensões desejadas. Entre os resultados, foi possível perceber que a maioria dos produtos foi elaborada como material didático e instrucional, nos formatos de guias e sequências de atividades. Em relação aos conteúdos matemáticos que mais se fizeram presentes destacaramse, na Educação Básica, os conteúdos de estatística, probabilidade e análise combinatória. No Ensino Superior destacaram-se os conteúdos relacionados a limites e derivadas, sequências numéricas, critérios de convergência e raciocínio covariacional. O mapeamento permitiu verificar que foram utilizadas 25 diferentes TD para o desenvolvimento dos produtos, dentre as quais o GeoGebra e o Excel foram os mais citados. Foi possível concluir que os produtos educacionais podem ser mais explorados pelos professores se forem: disponibilizados em ambientes virtuais mais acessíveis em relação aos atualmente utilizados, e separados por níveis de ensino, por disciplina e conteúdo. Percebeu-se, também, que há a necessidade da criação de mecanismos que aproximem os estudos da pós-graduação da realidade dos professores do Ensino Básico.

> Palavras-chave: Mapeamento Sistemático. Educação Matemática. Tecnologias Digitais. Produtos educacionais.

> Abstract: This article seeks to understand the Digital Technologies (DT) used on the development of educational Mathematics products resulting from researches in stricto sensu professional postgraduation programs in the southern region of Brazil. The main objective was to verify what has been produced, within the scope of these programs, on the use of DT to work with the contents of Mathematics. About this, it presents a Systematic Mapping, in a qualitative approach, which mapped educational products. The mapping found 20 products, which were analyzed searching for the desired understandings. Among the results, it was possible to notice that most of the products were developed as didactic and instructional material, in the forms of guides and sequences of activities. Regarding the mathematical contents that were most present, in Basic Education, the contents of statistics, probability and combinatorial analysis stood out. In Higher Education, the contents related to limits and derivatives, numerical sequences, convergence criteria and covariational reasoning stood out. The mapping allowed us to verify that 25 different DTs were used for products development, among which GeoGebra and Excel were the most cited. It was possible to conclude that educational products can be more explored by teachers if they are: made available in virtual environments more accessible comparing to those currently used, and separated by levels of education, by subject and content. It was also noticed that there is a need to create mechanisms that bring graduate studies closer to the reality of Basic Education teachers.

> Keywords: Systematic Mapping. Mathematical Education. Digital Technologies. Educational products.

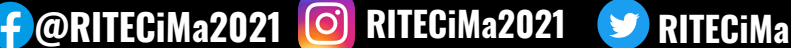

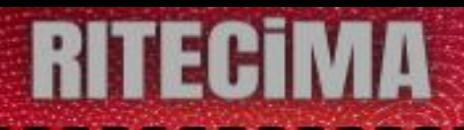

#### **Introdução**

Um dos requisitos para a obtenção dos graus de Mestre ou Doutor, em muitos programas de pós-graduação profissional da área de ensino, é a criação de um produto educacional relacionado à pesquisa desenvolvida.

> A Área de Ensino é, portanto, essencialmente de pesquisa translacional, que transita entre a ciência básica e a aplicação do conhecimento produzido. Desse modo, busca construir pontes entre conhecimentos acadêmicos gerados na pesquisa em educação e ensino para sua aplicação em produtos e processos educativos voltados às demandas da sociedade e às necessidades regionais e nacionais (CAPES, 2019, p. 3).

De acordo com o relatório de avaliação quadrienal Capes (2017), os produtos devem seguir uma das seguintes tipologias: mídias educacionais; protótipos educacionais e materiais para atividades experimentais; propostas de ensino; material textual (livros didáticos ou paradidáticos e outros); materiais interativos; atividades de extensão (cursos, oficinas e outros) e desenvolvimento de aplicativos. Os produtos educacionais, portanto, são resultado das pesquisas desenvolvidas nos cursos de pós-graduação profissional e podem contribuir de forma dinâmica para os processos educacionais.

Motta, Kalinke e Mocrosky (2018) entendem que os programas de mestrado profissional devem contribuir com uma prática docente efetiva, que proporcione uma ressignificação dos processos de ensino e de aprendizagem. Esta ressignificação pode estar associada à possibilidade do uso de Tecnologias Digitais (TD) para a criação de percursos didáticos em ambientes diferenciados, constituindo assim novos *locus* para aprendizagem escolar.

Nesta direção, apresentamos neste artigo um Mapeamento Sistemático (MS) das TD presentes nos produtos educacionais, resultantes de pesquisas em programas de pósgraduação profissional, voltados ao ensino de Matemática. Diante disso, pretendemos colaborar na compreensão sobre as TD utilizadas para o desenvolvimento de produtos educacionais de Matemática. Como delimitação, estabelecemos considerar os produtos resultantes de pesquisas em programas de pós-graduação profissional stricto sensu na região sul do Brasil.

Justificamos a delimitação indicada por sermos pesquisadores e docentes na área de Matemática e atuantes na região sul do Brasil. Para estruturação deste artigo, iniciamos com a apresentação da metodologia adotada para a realização do MS e seu respectivo processo de condução. Na sequência mostramos as pesquisas mapeadas, seguidas do estudo sobre os conteúdos matemáticos abordados nos produtos educacionais. Posteriormente relatamos as TD utilizadas para o desenvolvimento de tais produtos, bem como descrevemos os principais aspectos de cada um deles. Por fim, explicitamos nossas considerações e possíveis contribuições resultantes de nossas reflexões.

#### **Mapeamento Sistemático**

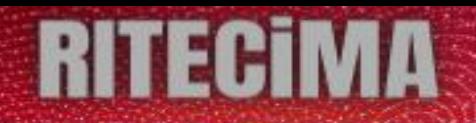

Para estabelecer o panorama das TD utilizadas para o desenvolvimento de produtos educacionais de Matemática, optamos pela realização de um Mapeamento Sistemático tal como proposto por Petersen et al. (2008). Para estes autores, o MS é um método para construir esquemas de classificação e estruturação em um campo de interesse, provendo uma estrutura do tipo relatório de pesquisa com categorizações, a partir de resultados que já foram publicados. Neste sentido "o MS constitui-se como um estudo que busca identificar informações e correlações existentes nos trabalhos, estabelecendo as lacunas existentes na área" (MOTTA; BASSO; KALINKE, 2019, p. 206).

Como ponto de partida para a realização do MS utilizamos as cinco etapas definidas por Petersen et al. (2008), apresentadas na Figura 1.

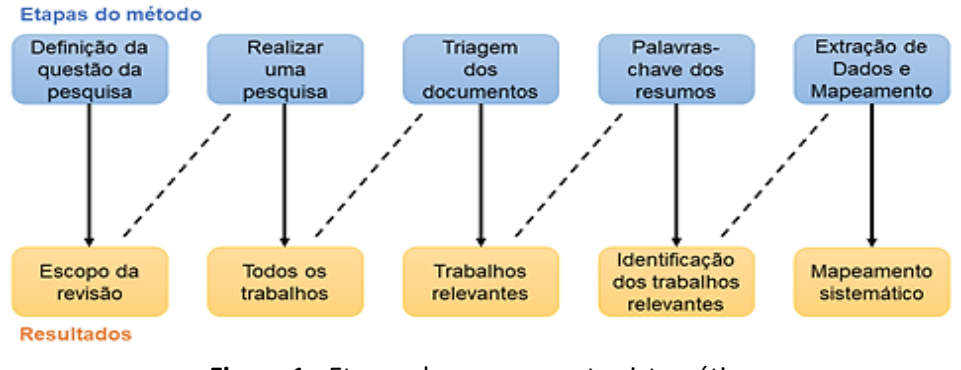

**Figura 1** - Etapas do mapeamento sistemático **Fonte:** adaptado de Petersen et al. (2008)

Cada uma das etapas tem um resultado direcionado a uma discussão, que objetiva a criação de um mapa sistemático. O resultado desse processo e seus detalhes são descritos na sequência.

#### **Condução do MS**

A primeira etapa do MS consiste na definição da questão da pesquisa, que pode ser apresentada como: Quais são as TD utilizadas para o desenvolvimento de produtos educacionais de Matemática resultantes de pesquisas em programas de pós-graduação profissional stricto sensu na região sul do Brasil?

No que se refere a etapa "realizar uma pesquisa", as buscas primárias aconteceram nas produções disponibilizadas no Catálogo de Teses e Dissertações da Capes. Elas ocorreram no mês de maio de 2021 e, visando apresentar um panorama sobre a temática, optamos por não definir um espaço temporal previamente. Desta forma, encontramos pesquisas publicadas entre os anos de 2013 e 2019.

Estabelecemos como expressão de busca, o descritor "produto educacional" e obtivemos como resultado 89294 pesquisas. Como se tratava de um número expressivo de trabalhos, aplicamos critérios de exclusão, que nos permitiram identificar as pesquisas que se aproximavam do objetivo proposto (PETERSEN et al., 2008). Desta forma, iniciamos a etapa "triagem dos documentos".

A partir da adoção dos recursos para o refinamento de resultados disponíveis na plataforma Capes, determinamos os primeiros critérios de exclusão. Consideramos, no primeiro deles, o

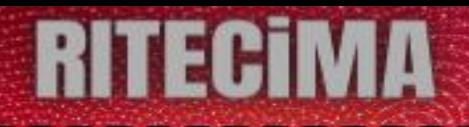

tipo de pesquisa, no qual selecionamos somente pesquisas de "Mestrado e Doutorado Profissional". Essa etapa retornou 12451 trabalhos. O segundo critério envolveu a Grande Área de Conhecimento, em que consideramos os trabalhos da área "Multidisciplinar", totalizando 4914 pesquisas. Essa escolha se deu em função de estarmos a procurar TD direcionadas para o ensino de Matemática.

Na opção de Área de Conhecimento, selecionamos "Ensino de Ciências e Matemática" e obtivemos 1528 pesquisas. Quanto às Áreas de Concentração optamos por considerar os recursos de refinamento: "Educação Matemática"; "Ensino de Matemática"; "Tecnologias na Educação" e "Novas Tecnologias no Ensino de Matemática". Essa etapa retornou 125 trabalhos. Como terceiro critério consideramos as pesquisas desenvolvidas na região sul do Brasil, totalizando 45 trabalhos.

Após a adoção desses critérios de exclusão, organizamos os dados dos trabalhos selecionados em uma planilha do Excel, contendo as seguintes informações: ano, autor, título da pesquisa, instituição, as palavras-chave do resumo, os produtos educacionais mapeados, os conteúdos matemáticos abordados nesses produtos e as TD utilizadas para o desenvolvimento deles.

Na sequência, para realizar a triagem dos documentos, acessamos os produtos educacionais disponíveis de cada uma das pesquisas e excluímos aqueles que não tratavam de conteúdo matemático ou cujos produtos não estivessem disponíveis para acesso no catálogo da Capes. Essa etapa resultou em 20 pesquisas, todas de Mestrado Profissional, que serão apresentadas na próxima seção.

#### **Pesquisas identificadas**

No Quadro 1 relacionamos as 20 pesquisas mapeadas. Elas foram organizadas por ano de publicação e delas apresentamos o título, o autor, ano e o tipo dos produtos educacionais a elas relacionados.

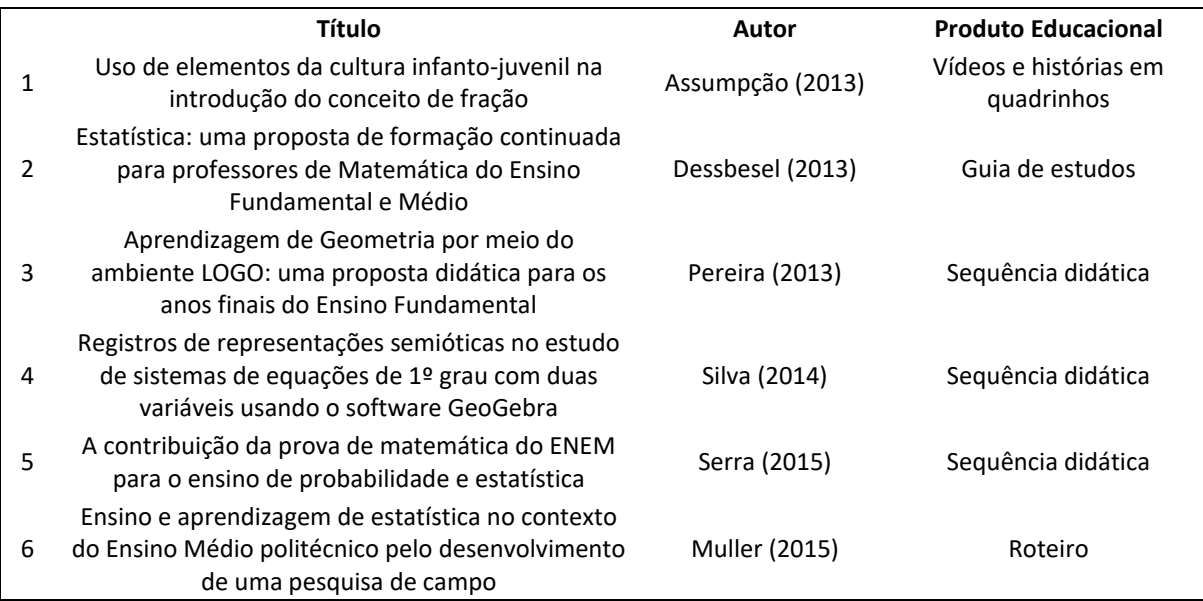

**Quadro 1** – Identificação das pesquisas identificadas no MS

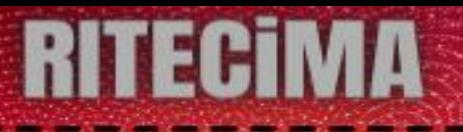

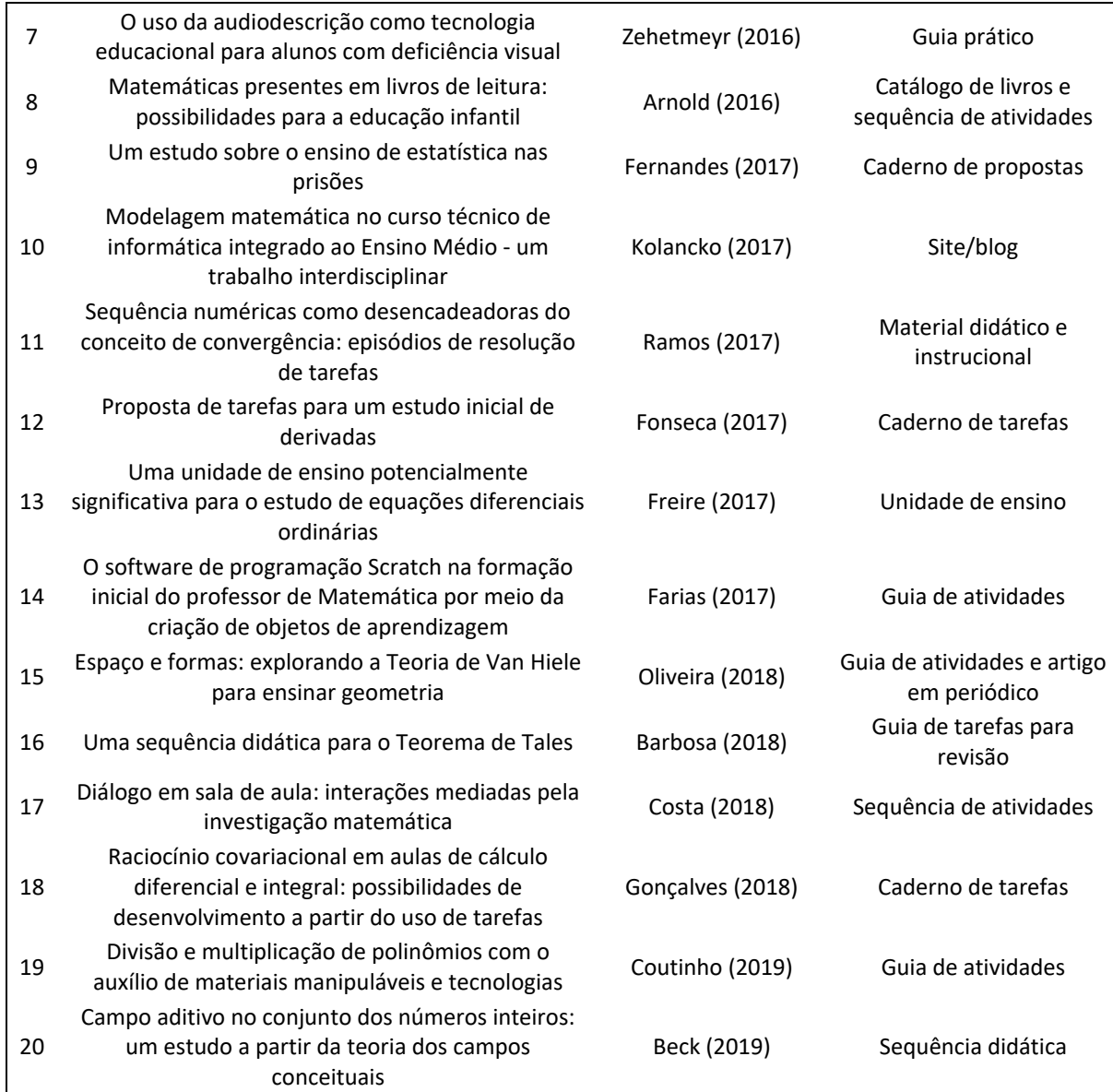

**Fonte**: Dados da pesquisa (2021)

Após a seleção dessas pesquisas, realizamos sua análise mais detalhada, apresentada na sequência, tendo em vista a extração dos dados conforme objetivo proposto por este MS.

#### **Análise e discussão dos resultados encontrados no MS**

Com a identificação das pesquisas, partimos para a etapa "palavras-chave do resumo", que se trata de levantar os termos que mais se destacam nos respectivos resumos dos trabalhos. Em busca de uma maior compreensão sobre eles, que podem fornecer os principais aspectos relacionados às pesquisas, os categorizamos com o uso de uma nuvem de palavras, conforme ilustrado na Figura 2.

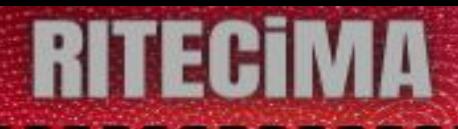

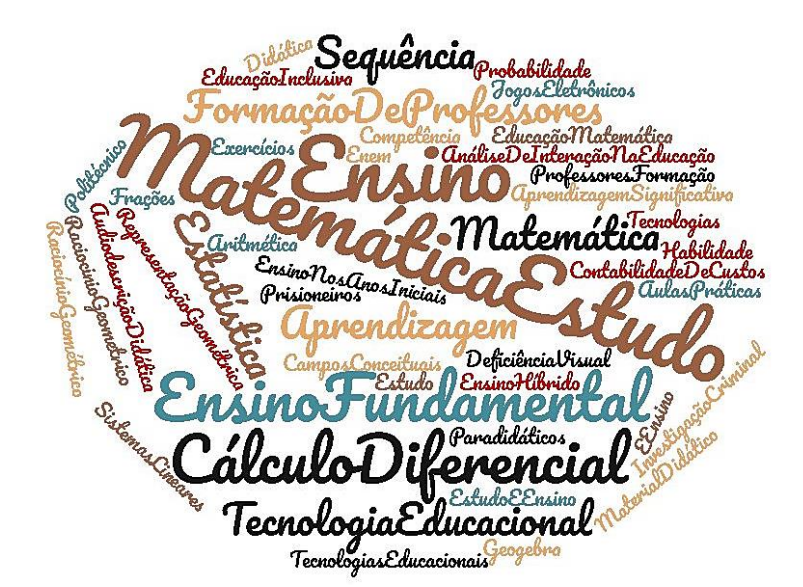

**Figura 2** - Nuvem de palavras-chave dos resumos dos trabalhos **Fonte:** Dados da pesquisa (2021)

Numa nuvem de palavras, os termos são apresentados de forma diretamente proporcional à sua frequência nos textos. Assim, termos mais frequentes são apresentados em fontes maiores. Percebemos que os termos que apareceram com maior frequência foram "matemática e estudo" e "ensino", o que nos dá indicativos de que as pesquisas selecionadas estão relacionadas à questão de pesquisa apresentada. No que diz respeito aos conteúdos que mais se fizeram presentes, quando relacionados a produtos educacionais, visualizamos "estatística" e "cálculo diferencial".

Analisando o ano de publicação das pesquisas, verificamos que a maior quantidade delas foi publicada entre os anos de 2017 e 2018, compondo 46% do total. No período que antecede 2013 e no período posterior a 2019 não foram encontrados trabalhos. O Gráfico 1 apresenta a distribuição dos produtos educacionais no período de 2013 a 2019.

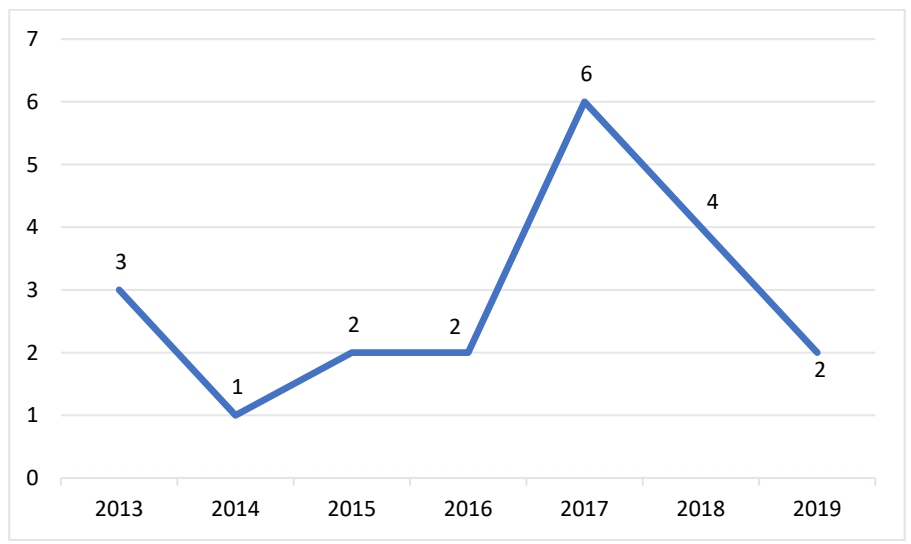

**Gráfico 1** – Quantidade de produtos educacionais identificados por ano de publicação **Fonte**: Dados da pesquisa (2021)

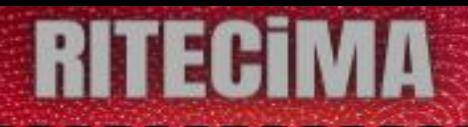

Durante a exploração dos produtos educacionais, observamos que 4 deles foram destinados ao Ensino Superior e os demais à Educação Básica. Percebemos que aproximadamente 40% dos produtos educacionais estavam disponíveis no arquivo da dissertação, seja como anexo ou apêndice. Os demais estavam disponíveis em arquivos separados das dissertações.

Sobre os conteúdos estruturantes abordados nos produtos educacionais destinados à Educação Básica, constatamos que 30% estavam relacionados ao Tratamento da Informação, os quais exploraram os estudos de estatística, análise combinatória, probabilidade e educação financeira. A categoria "Todos" envolve produtos com sequência de atividades sobre temas diversos, englobando o conteúdo estruturante Espaço e Forma. O Gráfico 2 apresenta a distribuição entre os conteúdos estruturantes.

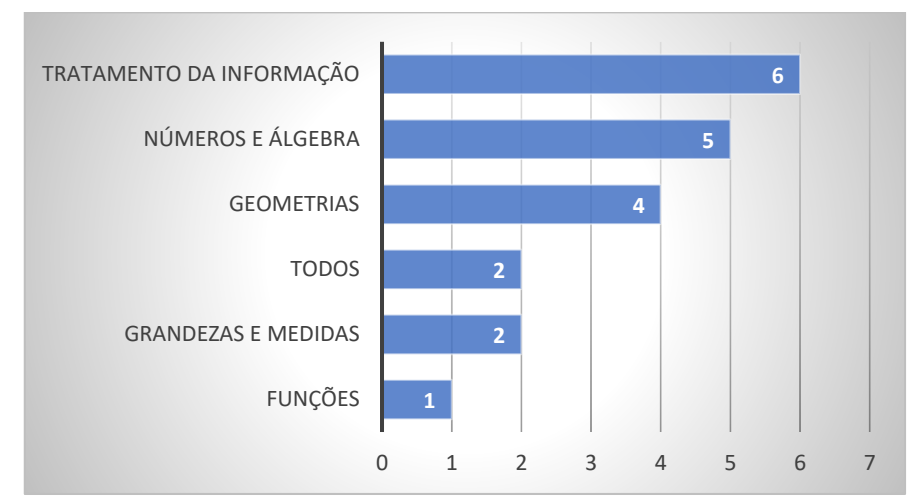

**Gráfico 2** – Conteúdos estruturantes dos produtos educacionais para Educação Básica **Fonte**: Dados da pesquisa (2021)

Com relação ao tipo do produto educacional, identificamos que o desenvolvimento de material didático e instrucional, por meio de guia didático e sequência de atividades/tarefas, contemplou aproximadamente 85% deles. Cerca de 60% dos produtos educacionais foram desenvolvidos em programas de pós-graduação profissional no Rio Grande do Sul. Os demais foram oriundos da Universidade Tecnológica Federal do Paraná.

O Gráfico 3 mostra a distribuição das TD utilizadas para o desenvolvimento dos produtos educacionais analisados neste MS. Na sua análise percebemos que o GeoGebra e o Excel foram, respectivamente, os recursos mais explorados. Enquanto o Google Maps, PowerPoint, termômetro digital, entre outros, estiveram presentes no desenvolvimento de apenas um produto.

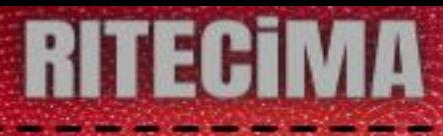

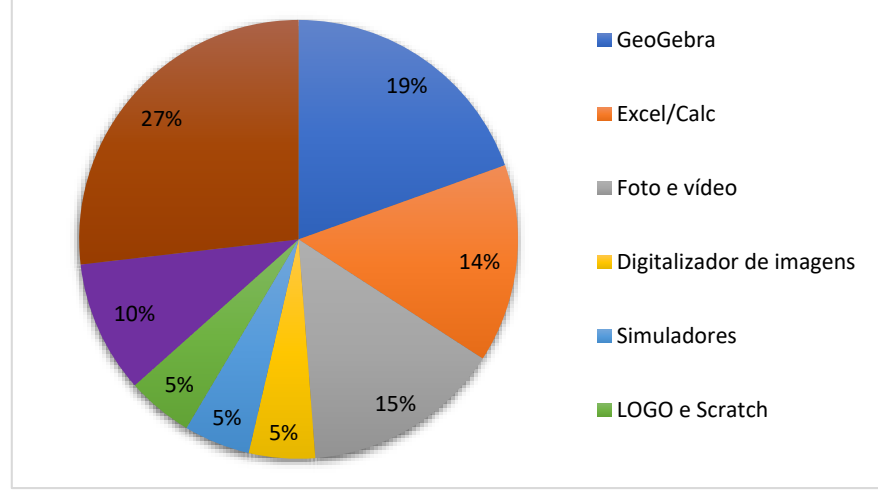

**Gráfico 3** – TD utilizadas para o desenvolvimento de produtos educacionais **Fonte**: Dados da pesquisa (2021)

Na sequência, apresentamos a etapa "extração dos dados e mapeamento". Nessa seção relatamos quais TD foram utilizadas para o desenvolvimento dos produtos educacionais de Matemática, bem como descrevemos os principais aspectos de cada produto, destacando contribuições aos processos educacionais indicadas pelos seus respectivos autores.

#### **Extração dos dados e mapeamento**

Nesta etapa do MS, apresentamos as TD conforme a distribuição exibida no Gráfico 3. Elas foram organizadas segundo a frequência de utilização no desenvolvimento dos produtos educacionais. Para tanto, iniciamos com o GeoGebra e finalizamos com as TD que foram adotadas somente uma vez.

O GeoGebra é um software dinâmico livre que combina conceitos de geometria e álgebra. Os autores Silva (2014), Kolancko (2017), Ramos (2017), Fonseca (2017), Freire (2017), Costa (2018), Gonçalves (2018) e Coutinho (2019) fizeram uso dele para o desenvolvimento de seus produtos educacionais.

Silva (2014) produziu uma sequência didática que trata do conteúdo de sistemas lineares de duas variáveis, voltado ao Ensino Fundamental, na qual são sugeridas atividades que podem ser utilizadas para a resolução algébrica e geométrica de um sistema linear. O autor se preocupou com a abordagem metodológica quanto ao uso do GeoGebra e afirmou que:

> Os efeitos do uso do software GeoGebra, por exemplo, para ensinar o objeto matemático sistema de equações de duas variáveis não são determinados apenas pela potencialidade técnica dessa ferramenta, mas sim pela forma como esta será utilizada em sala de aula (SILVA, 2014, p. 31).

Diante dessa visão, o autor iniciou a sequência didática pela proposta de familiarização com o GeoGebra e manipulação de alguns de seus recursos básicos. Seu produto é parte do apêndice de sua dissertação e é voltado para auxiliar e orientar o professor na utilização do software.

Coutinho (2019) também apresentou uma sequência didática como produto educacional de sua pesquisa. Essa autora propôs estudos dos conteúdos de operações de multiplicação e

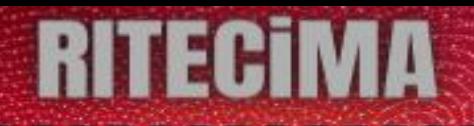

divisão de polinômios por meio de atividades desenvolvidas no GeoGebra. Foram disponibilizados em sites, com atividades específicas para divisão<sup>1</sup> e multiplicação<sup>2</sup>. Seu produto, intitulado "Atividades de multiplicação e divisão de polinômios a partir da área de retângulos" é parte do apêndice de sua dissertação.

No intuito de auxiliar o professor da Educação Básica na incorporação da estratégia de ensino Modelagem Matemática, Kolancko (2017) criou um site<sup>3</sup> no qual apresenta ideias para o estudo de conceitos matemáticos. Para tanto, disponibilizou vídeos que sugerem a utilização de textos e do GeoGebra.

A autora propôs atividades interdisciplinares com o objetivo de ressignificação e aprendizagem de conceitos matemáticos. Sua proposta foi pautada na Modelagem Matemática, pela qual indicou a necessidade de intervenção do professor para que novos conhecimentos pudessem ser construídos.

Costa (2018) fez uso de gravações para a elaboração de seu guia de atividades. Por meio da observação das interações entre os participantes de uma aula, que envolveu a Investigação Matemática, a autora desenvolveu seu produto educacional com o intuito de contribuir com a prática docente. Ela adotou a utilização do GeoGebra para a realização de várias atividades sobre o conteúdo da função seno e seus parâmetros. A Figura 3 mostra uma das atividades propostas em seu guia.

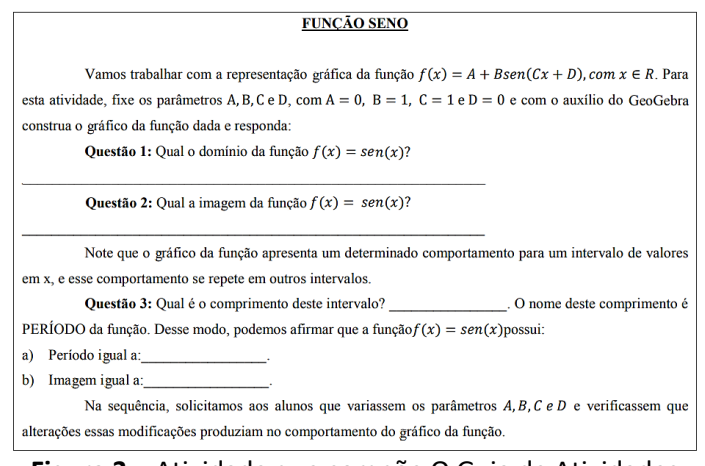

**Figura 3** – Atividade que compõe O Guia de Atividades **Fonte**: Costa (2018)

As primeiras atividades tiveram como objetivo a familiarização dos alunos com as ferramentas básicas do software além de identificar o tipo de função que estava sendo abordada. Tais atividades foram importantes, uma vez que proporcionaram interações entre alunos e professores, que puderam ser observadas pela pesquisadora.

Por sua vez, Ramos (2017), Fonseca (2017), Freire (2017) e Gonçalves (2018) desenvolveram produtos educacionais voltados ao Ensino Superior. Ramos (2017) apresentou a elaboração de atividades que tratam do conteúdo sequências numéricas e critérios de convergência. Para a autora,

**.** 

<sup>1</sup> Disponível em: [https://www.geogebra.org/u/dscaldelai.](https://www.geogebra.org/u/dscaldelai) Acesso em 23 mai. 2021.

<sup>2</sup> Disponível em: [https://www.geogebra.org/m/u5jvA2eM.](https://www.geogebra.org/m/u5jvA2eM) Acesso em 23 mai.2021.

<sup>3</sup> Disponível em: Modelagem Matemática – [Educação Matemática \(wordpress.com\).](https://modelagemmatematica.wordpress.com/) Acesso em: 22 mai. 2021.

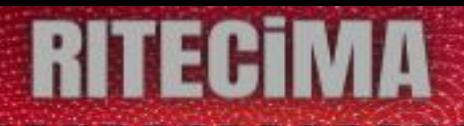

[...] a utilização do Geogebra auxiliou na análise das sequências, possibilitando a visualização de seu comportamento, não somente por meio de substituição numérica termo a termo, estratégia essa utilizada quando o estudante não tem um recurso tecnológico disponível. Foram discutidos com os estudantes conceitos que aparecem na resolução das tarefas por eles apresentadas e a sistematização de conceitos foram realizadas em conjunto com a professora e estudantes (RAMOS, 2017, p. 66).

A proposta de um caderno de atividades com a sugestão de resolução de tarefas foi resultado das análises das descrições resultantes dessas discussões. Dessa forma, alunos e professores puderam contribuir com a elaboração de situações desencadeadoras do ensino de limites, no contexto de Cálculo Diferencial e Integral, que contemplam pré-requisitos para a compreensão desse conteúdo.

Como produto educacional, Fonseca (2017) e Gonçalves (2018) também apresentaram um caderno de tarefas. Ambos visaram o estudo de conteúdos voltados ao Cálculo Diferencial e Integral para cursos de graduação. São tratados, nos referidos cadernos, os assuntos de derivadas e raciocínio covariacional, respectivamente. O último produto educacional mapeado, neste estudo, que propôs a utilização do GeoGebra, é apresentado no formato de uma Unidade de Ensino Potencialmente Significativa. Freire (2017) contemplou o conteúdo de equações diferenciais ordinárias voltadas para o 6° semestre do curso de Licenciatura em Matemática. Seus dados foram analisados com auxílio do Atlas TI 8.0 e sua proposta indicou atividades desenvolvidas no GeoGebra.

O Excel e o Calc são editores de planilhas eletrônicas que foram explorados por Dessbesel (2013), Muller (2015), Serra (2015), Ramos (2017), Fonseca (2017) e Kolancko (2017) para o desenvolvimento de seus produtos educacionais, em atividades sobre o tratamento de dados estatísticos, tais como: construção de tabelas e gráficos, análise e interpretação dos dados.

Dessbesel (2013) apresentou como produto educacional um guia de estudos. Neste produto a autora sugere atividades aplicadas aos professores do Ensino Fundamental e Médio, tendo como recurso de apoio o Excel para o ensino de estatística. A Figura 4 mostra um exemplo de atividade encontrada em seu guia de estudos.

- Título: "Tamanho dos peixes"
- · Conteúdo: frequências em classes e histograma.
- Fonte: (PAIVA, 2009, p. 13)

Para avaliar o tamanho de seus peixes, um piscicultor retirou dos açudes uma amostra de vinte carpas e mediu o comprimento delas, em centímetro, obtendo os seguintes resultados:

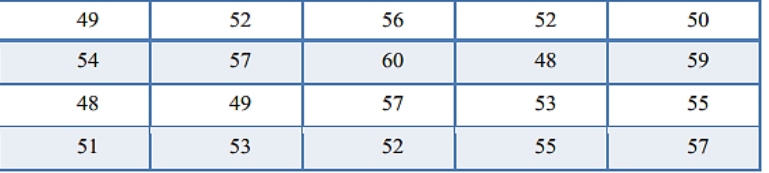

1) Construa uma tabela com 4 intervalos de classes.

2) Construa um histograma para representar os dados.

**Figura 4** – Atividade que compõe O Guia de Estudos **Fonte**: Dessbesel (2013)

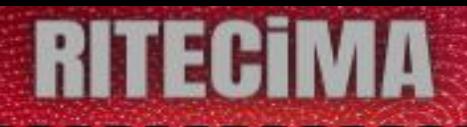

As atividades propostas foram referentes à introdução ao uso desse software, tais como construção de tabelas e gráficos, além de sugestões de atividades utilizando planilhas eletrônicas. O guia é indicado pela autora para uso com alunos do Ensino Fundamental e Ensino Médio para trabalhar conteúdos relativos à estatística.

Também com o intuito de promover o aprendizado de conceitos de estatística, Muller (2015) apresentou um roteiro para o desenvolvimento de uma pesquisa de campo no contexto do Ensino Médio Politécnico. A sugestão para o uso do Excel foi evidenciada em uma das etapas propostas no roteiro: "Aqui, recomenda-se a adoção de um software estatístico para facilitar a análise dos dados. (...) O Microsoft Excel e outras planilhas eletrônicas também dispõem de bons recursos para tratamento de dados estatísticos" (MULLER, 2015, p. 76). Essa recomendação foi apresentada para a pesquisa de campo, na qual o autor apontou a importância da compilação dos dados para estudos posteriores.

Serra (2015) apresentou uma sequência didática composta por resoluções de questões do ENEM, que tratavam de conteúdos estatísticos, de 2009 até 2014. Em seu produto educacional, utilizou diferentes TD, tais como: o ambiente virtual Moodle, gravador de áudio, vídeo e o Excel. Esse último foi explicitado no roteiro, no que chamou de Aula 3, na qual abordou a exposição de resultados com o uso de tabelas e gráficos. Em um dos exercícios apresentados, Serra (2015, p. 161) sugeriu a utilização do Excel: "Criar um exemplo em sala de aula, construir tabelas de exposição de dados e com esta tabela construir gráficos relativos ao exemplo. Use o aplicativo Excel para facilitar a construção das tabelas e gráficos."

Ramos (2017), por sua vez, explorou a utilização do Excel como proposta para o Ensino Superior, na disciplina de Cálculo Diferencial e Integral, no estudo de limite de funções reais de variável real. Em uma das atividades propostas no produto educacional, Fonseca (2017) abordou a comparação entre diferentes tipos de sequências, a partir de um arquivo elaborado no Excel.

> Para exploração dos conceitos envolvidos da tarefa, é necessário inicialmente disponibilizar o arquivo em formato do software Excel, pois é um programa que os grupos sejam familiarizados, com algumas ferramentas e objetos de manipulação (construção de gráficos, criação de lei de formação, etc.) (FONSECA, 2017, p. 91).

Ao analisar as propostas de três agências de publicidade, por meio de gráficos, tabelas ou textos, os alunos poderiam discutir sobre crescimento e decrescimento, em qual período determinada empresa seria mais vantajosa etc. Kolancko (2017) relatou em uma das atividades de Modelagem Matemática propostas em seu produto educacional, a utilização do Calc para a construção de gráfico, conforme ilustrado na Figura 5.

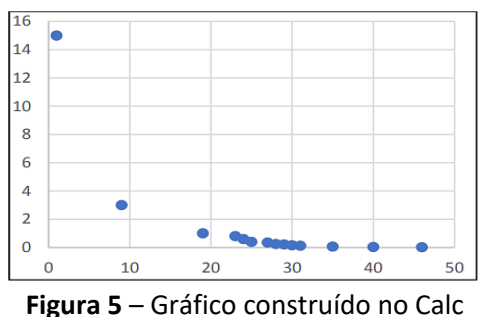

**Fonte**: Kolancko (2017)

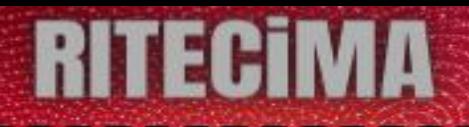

Nessa atividade, os alunos precisavam analisar os dados fornecidos sobre a diminuição do tamanho dos transístores observada entre os anos 1971 até 2016 para responder à questão: "Tendo em vista a diminuição do tamanho dos transístores observada no decorrer dos anos, qual pode ser o tamanho do transístor no ano de 2020 se considerarmos o quadro 1 como referência de progressão?" (KOLANCKO, 2017, p. 48). Esse gráfico também foi elaborado no GeoGebra e esboçado no papel.

Assumpção (2013) explorou em seu produto educacional, o conteúdo de frações por meio da produção de histórias em quadrinhos e de vídeos. Para transformar as histórias em animação, o autor utilizou a plataforma MPEG Video Wizard DVD 5.0 que possui a função "arrastar" elementos para a linha do tempo.

> Ela também dispõe de trilhas para vozes e efeitos sonoros, além de uma grande quantidade de efeitos visuais para as transições de cenas. O trabalho, além de ser simples de realizar, foi também prazeroso; as diferentes cenas foram gravadas separadamente, facilitando as correções quando necessárias. A velocidade de compreensão do vídeo final é excelente e é possível salvar em diversos formatos, propiciando tanto uma alta resolução, para exibição em aparelhos HD, quanto vídeos menores para serem disponibilizados em páginas da internet (ASSUMPÇÃO, 2013, p. 53).

O autor destacou que, a cada animação produzida, ele se tornava mais rápido na utilização da plataforma. Isso aconteceu devido ao reaproveitamento de imagens e habilidades adquiridas no decorrer do processo de criação das animações.

O produto educacional de Arnold (2016) foi disponibilizado como anexo de sua dissertação. A autora elaborou uma sequência de atividades que tratou de diferentes conteúdos matemáticos do Ensino Fundamental I, além de indicar 347 livros de leitura para a Educação Infantil. As fotos das capas destas obras ilustraram o quadro de livros de atividades do seu produto educacional, intitulado "Matemáticas na literatura: livros de leitura para a Educação Infantil".

Fernandes (2017) elaborou um caderno de propostas para o ensino de Matemática do cotidiano em espaços prisionais. O autor utilizou fotos e gravações das entrevistas semiestruturadas com os envolvidos na pesquisa, com a intenção de verificar qual era o conteúdo matemático de interesse dos detentos. O produto educacional abordou o Tratamento da Informação.

Freire (2017) propôs a elaboração de uma Unidade de Ensino Potencialmente Significativa para o estudo de tópicos de Equações Diferenciais Ordinárias que associasse o uso de recursos tecnológicos e atividades de Modelagem Matemática como parte das atividades componentes. Na Figura 6 é possível observar uma tela do software Tracker representando o lançamento oblíquo a partir de um vídeo.

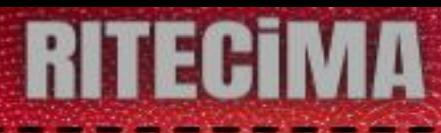

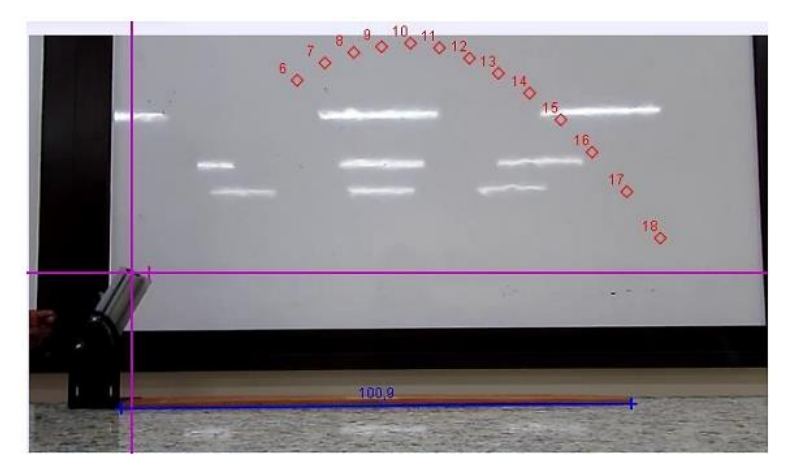

**Figura 6** – Análise do movimento oblíquo utilizando o software Tracker **Fonte**: Freire (2017)

A autora indicou a utilização desse software para determinar, em um movimento uniforme, a equação horária da posição do corpo em relação ao tempo. Neste caso, nota-se que o movimento é identificado nos eixos horizontal e vertical.

Oliveira (2018) elaborou uma proposta de atividades para o desenvolvimento do pensamento geométrico de alunos no primeiro nível de raciocínio, tendo como base a Teoria de Van Hiele. Seu produto educacional foi disponibilizado em um CD-ROM e no site do programa de pósgraduação. A autora apresentou "o uso da fotografia como recurso didático, de modo a levar o aluno a registrar o seu 'modo de ver' determinados objetos" (OLIVEIRA, 2018, p. 13).

Com o objetivo de comparar semelhanças entre os sólidos geométricos e objetos do cotidiano dos alunos, em uma das atividades propostas no produto educacional, os alunos precisavam fotografar objetos e indicar qual a semelhança do objeto fotografado com o sólido construído, conforme ilustram as Figuras 7 e 8.

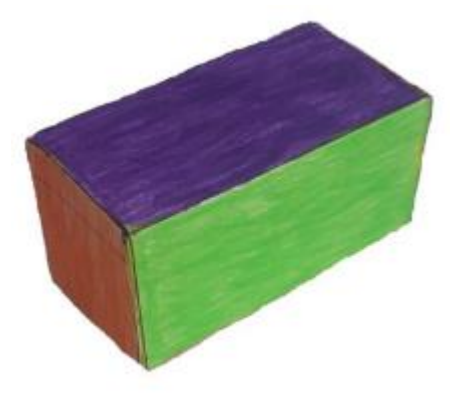

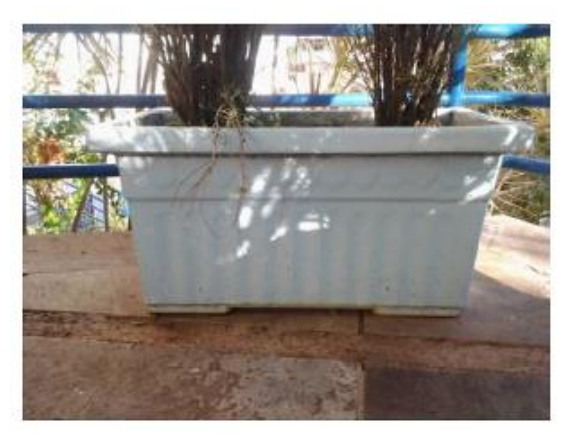

**Figura 7** – Sólido geométrico construído **Fonte**: Oliveira (2018)

**Figura 8** – Objeto fotografado **Fonte**: Oliveira (2018)

O produto educacional desenvolvido por Barbosa (2018) explorou o estudo do Teorema de Tales por meio de tarefas de revisão. As atividades propostas consideraram a utilização de diferentes recursos, como computador, celular, internet e Objetos de Aprendizagem (OA).

> Destacamos, professor, a necessidade de estar sempre preparado para as dificuldades que podem surgir quando for utilizar recursos tecnológicos

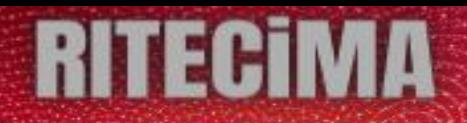

como o indicado nessa tarefa, por exemplo a falta de internet. Os OA mencionados podem ser inseridos previamente nos computadores, não necessitando de acesso à internet para a sua utilização. (BARBOSA, 2018, p. 15)

Além de propor os exercícios de revisão, a autora apresentou orientações aos professores que venham a fazer uso do produto educacional por ela desenvolvido.

A digitalização de imagens foi uma das TD que identificamos nas pesquisas de Beck (2019) e Arnold (2016), conforme apresentam as Figuras 9 e 10.

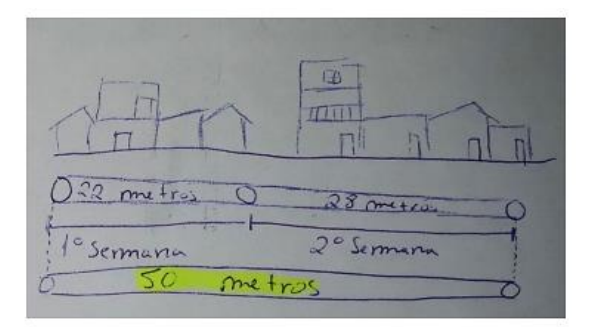

**Figura 9** – Imagem utilizada em uma das atividades propostas **Fonte**: Beck (2019)

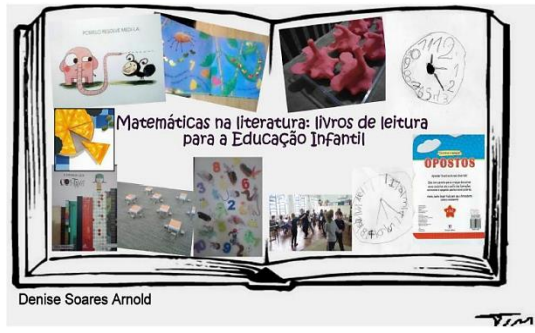

**Figura 10** – Capa do produto educacional **Fonte**: Arnold (2016)

Essas duas pesquisas utilizaram tal recurso para ilustrar e complementar as atividades propostas em suas sequências de atividades.

Os produtos educacionais de Gonçalves (2018) e Barbosa (2018) envolveram a utilização de simuladores. No caderno de tarefas intitulado "Ideias do raciocínio covariacional e suas possibilidades", Gonçalves (2018) sugeriu a utilização do aplicativo Virtual Math para auxiliar na resolução de uma das atividades propostas, que envolveu o derramamento de água em um vaso, a uma taxa constante.

> Abra o aplicativo 1 de ajuda (https://virtualmath.hva.nl/Babylon/help1- 3d.html) e acione o enchimento do vaso. Perceba os intervalos de tempo, a variação da altura e a queda da água. Nesse aplicativo, o usuário clica em um bota com temporizador (inicia em 10 segundos até zerar) e assim vai preenchendo o vaso com "água" (GONÇALVES, 2018, p. 14).

A Figura 11 apresenta uma das telas desse simulador.

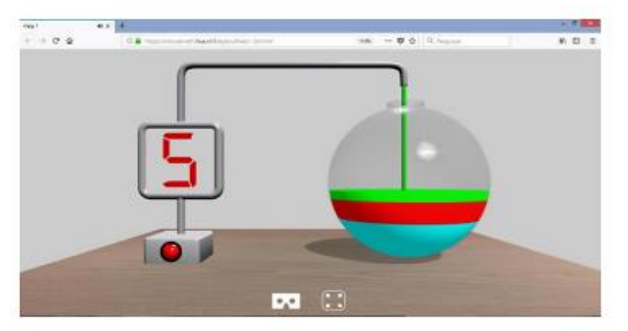

**Figura 11** – Print de tela do Virtual Math **Fonte**: Gonçalves (2018)

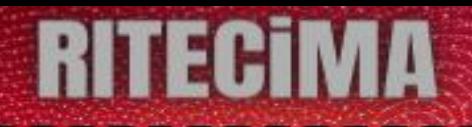

Barbosa (2018) também indicou, na sequência didática de seu produto educacional, a utilização de simulador por meio da manipulação de dois OA. Esses recursos tratavam dos conteúdos de proporcionalidade e semelhança de figuras. Essa autora destacou alguns benefícios da utilização dos OA, bem como, da possibilidade do trabalho colaborativo entre os alunos em um ambiente virtual.

> Buscando diversificar os recursos utilizados para proporcionar a aprendizagem de noções importantes para a compreensão do Teorema de Tales – objeto fim dessa sequência didática, esta tarefa visa proporcionar aos alunos a aplicação dos conhecimentos referentes à semelhança de figuras, razão e proporção num ambiente virtual. Esta tarefa disponibiliza aos alunos o acesso aos recursos tecnológicos que causam grande motivação, justamente por não estarem presentes no cotidiano escolar tão frequentemente. Os Objetos de Aprendizagem (OA) abordam os conceitos trabalhados nesta etapa da Sequência Didática e podem ser realizados individualmente ou em duplas. A realização da tarefa em dupla pode ampliar o conhecimento dos alunos, ao partilharem e trocarem ideias sobre os procedimentos de realização de cada etapa dos OA (BARBOSA, 2018, p. 115).

Observamos, entretanto, que essas duas pesquisas, embora recentes, disponibilizaram links de simuladores com endereço corrompido, isto é, não foi possível acessá-los. Os OA<sup>4</sup> indicados em Barbosa (2018), por exemplo, estavam vinculados ao projeto, já descontinuado, da Secretaria de Educação a Distância e a Secretaria de Educação Básica (Rede Internacional Virtual de Educação – Rived).

O ambiente LOGO e o software Scratch foram explorados, respectivamente, nas pesquisas de Pereira (2013) e Farias (2017). Esses recursos digitais podem ser compreendidos como ambientes que utilizam programação intuitiva, pois não há a necessidade de um conhecimento específico em Ciência da Computação para desenvolver programas ou atividades interativas. Pereira (2013) utilizou o software gratuito xLOGO para propor atividades em seu produto educacional sobre geometria. Neste software a tartaruga *tat* realiza os comandos indicados pelo usuário, por meio de códigos específicos, conforme ilustra a Figura 12:

| Comando      | Código   | Função (o que faz?)                                                                              |
|--------------|----------|--------------------------------------------------------------------------------------------------|
| parafrente   | pf n     | Move a tat para frente n passos na direção que ela está apontando.<br>Exemplo: pf 100            |
| paratrás     | pt n     | Move a tat para trás n passos na direção que ela está apontando.<br>Exemplo: pt 150              |
| paradireita  | pd k     | Gira a tat k graus para a direita em relação à direção que ela está<br>apontando. Exemplo: pd 30 |
| paraesquerda | pe k     | Gira a tat k graus para a direita em relação à direção que ela está<br>apontando. Exemplo: pe 40 |
| usenada      | un       | A tat não riscará a tela ao se mover.                                                            |
| uselápis     | шL       | A tat riscará a tela ao se mover.                                                                |
| useborracha  | ub       | A tat apagará o que ela encontrar ao passar por cima.                                            |
| lápispinta   | lo       | A tat utiliza lápis para riscar com sua cor normal (preta). É o contrário do<br>comando ub.      |
| limpedesenho | Id       | Limpa todos os desenhos na tela e coloca a tat de volta no centro.                               |
| limpetexto   | Ħ        | Limpa tudo que estiver escrito na linha de comandos e no histórico.                              |
| círculo      | circ R   | Desenha um círculo de raio R (a tat é o centro do círculo).<br>Exemplo.: circ 80                 |
| arco         | arco R a | Desenha um arco de círculo de raio R ao redor da tat entre os ângulos a                          |
|              | b        | e b dela (a tat é o centro do círculo).                                                          |
|              |          | Exemplo: arco 150 20 80                                                                          |

**Figura 12** – Comandos básicos do xLOGO **Fonte**: Pereira (2013)

**.** 

<sup>4</sup> Links indisponíveis citados em Barbosa (2018): "Proporcionalidade e Semelhança": <http://rived.mec.gov.br/atividades/matematica/proporcionalidde/AtividadeMat.html> e "Semelhança de Figuras": [http://rived.mec.gov.br/atividades/matematica/semelhanca\\_atraves\\_da\\_ampliacao/index2.html](http://rived.mec.gov.br/atividades/matematica/semelhanca_atraves_da_ampliacao/index2.html)

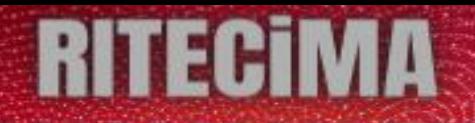

A geometria também foi foco do produto educacional de Farias (2017). Utilizando o Scratch, o autor apresentou uma proposta para o desenvolvimento de OA no formato de jogos digitais. A programação no Scratch ocorre por meio de blocos que se encaixam. "Os blocos de comando com espaços arredondados só recebem blocos de função com extremidades arredondadas. Já os blocos de comando com espaços hexagonais recebem apenas blocos de função com as extremidades pontiagudas" (FARIAS, 2017, p. 18).

O produto educacional desenvolvido por Farias (2017) foi organizado em seis capítulos, com exemplos e atividades que exploram as principais potencialidades e funcionalidades do Scratch. A Figura 13 ilustra alguns comandos desse software.

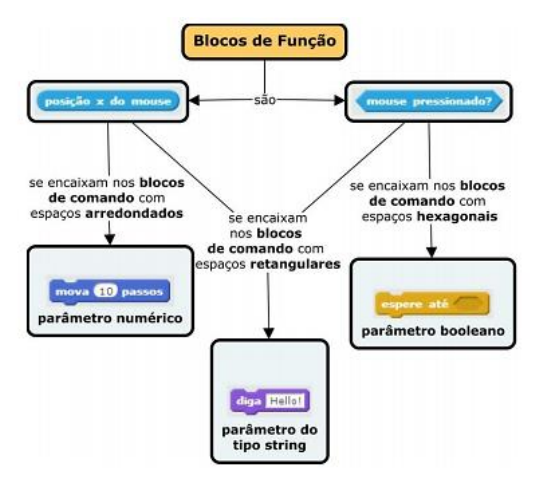

**Figura 13** – Blocos de função e de comandos do Scratch **Fonte**: Farias (2017)

Zehetmeyr (2016) desenvolveu como produto educacional, na perspectiva da Educação Especial, um guia prático para elaboração de audiodescrição didática para alunos com deficiência visual. A autora trouxe exemplos em sua dissertação de diferentes recursos para auxiliar os estudantes com baixa visão, tais como: Software DOSVOX, Zoom Text, LentePro e Magicn que servem para ampliar telas.

O produto estava descrito como um capítulo da sua dissertação e não foi dado enfoque aos recursos, mas sim, à tecnologia de audiodescrição que consiste na tradução de imagens em palavras. A autora propôs um guia com alternativas para que professores elaborem audiodescrição didática de imagens estáticas, dando autonomia para que os estudantes com deficiência visual possam fazer suas atividades ao mesmo tempo em que seus colegas o fazem usando o sentido da visão.

Beck (2019) elaborou uma sequência didática na qual indicou a realização de atividades que tratam de operações no conjunto dos números inteiros, com diferentes representações. Ao abordar o conceito de amplitude térmica, o autor indicou a utilização do software Geoclima e do termômetro digital.

Dessbesel (2013), como parte integrante da sua pesquisa, desenvolveu como produto um guia de estudos, em slides do software PowerPoint. Seu produto foi aplicado para professores atuantes no Ensino Fundamental e no Ensino Médio e, para tanto, apresentou cada uma das atividades em slides e os professores receberam uma pasta com um roteiro de estudos. O material de Dessbesel (2013) foi disponibilizado em CD-ROM e no site do programa de pósgraduação em que foi desenvolvido.

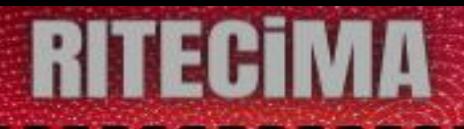

O autor Serra (2015) apresentou como produto educacional uma sequência didática, que foi "desenvolvida em uma sala de aula de laboratório composta por computador, classes e acesso à internet, além de projetor e lousa branca disponibilizada pela escola" (SERRA, 2018, p. 114). Suas aulas foram gravadas por meio de áudio e vídeo a fim de contribuir com a criação das aulas a serem disponibilizadas no ambiente Moodle para os alunos.

Muller (2015) realizou um estudo que teve por objetivo desenvolver tópicos de estatística a partir da realização de uma atividade prática de coleta e análise de dados da realidade. O trabalho coletivo e colaborativo com alunos do Ensino Médio de uma escola pública estadual no interior do Rio Grande do Sul, resultou na elaboração de um produto didático que consiste num roteiro para a realização de trabalhos semelhantes.

Tal atividade foi encaminhada em etapas distintas. Em grupo, todos planejaram e executaram uma pesquisa de campo. Os resultados dessa pesquisa foram compilados em planilhas e analisados pelos alunos em discussões na sala de aula. Eles também utilizaram o site Random.org para a realização do sorteio das famílias selecionadas para entrevista a partir dos dados previamente estabelecidos pelas equipes.

Freire (2017) como já citada, em seu produto educacional propôs a elaboração de uma Unidade de Ensino Potencialmente Significativa para o estudo de tópicos de equações diferenciais ordinárias associada ao uso de recursos tecnológicos. Além da utilização do software de videoanálise Tracker a autora utilizou o software Winplot para a construção de gráficos. A principal função deste software é desenhar gráficos de funções com uma ou duas variáveis conforme apresentado na Figura 14.

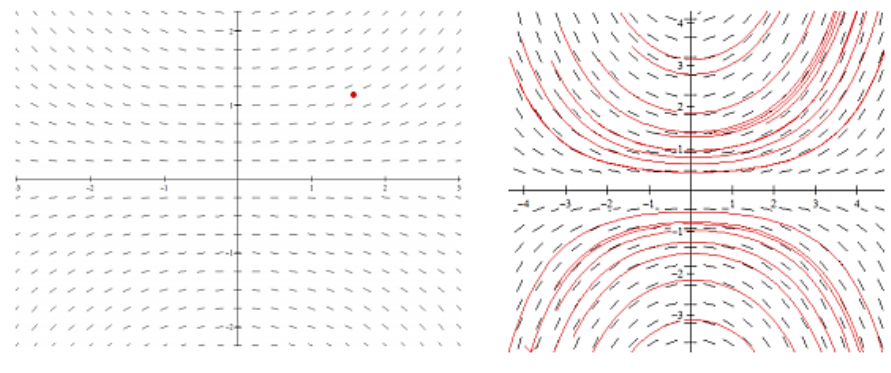

**Figura 14** – Gráficos construído no Winplot **Fonte**: Freire (2017)

Kolancko (2017) como já citamos anteriormente, apresentou um estudo sobre o trabalho interdisciplinar no desenvolvimento de atividades com Modelagem Matemática. Como exemplo de atividade registrada no produto, encontramos a utilização do Google Maps na abordagem dos conteúdos do cálculo de perímetro e área. Houve a indicação da interdisciplinaridade com a Geografia ao serem estudados conceitos de escala, por exemplo.

Para a construção de seu produto educacional, Barbosa (2018) apresentou uma sequência didática que aborda o teorema de Tales. Essa sequência contém tarefas direcionadas para a prática docente dos professores de Matemática. No planejamento da sua proposta, a autora considerou que o estudante pudesse utilizar recursos tais como como a internet, computadores e celulares. Segundo a autora essas TD estão presentes com maior frequência no cotidiano dos seus alunos, porém não são corriqueiramente utilizados em sala de aula.

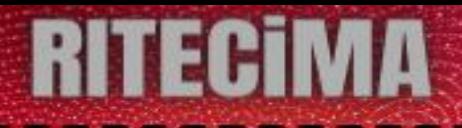

Fernandes (2017) apresentou como produto um caderno de propostas para o ensino de Matemática do cotidiano e espaços prisionais, referente ao conteúdo de estatística básica. Esse material foi validado com 42 detentos da Penitenciária Estadual de Londrina II. A escolha do conteúdo se deu por meio de entrevista com os estudantes encarcerados que foram gravadas com o auxílio de um gravador de voz.

#### **Considerações**

Este artigo teve como objetivo identificar as TD utilizadas para o desenvolvimento de produtos educacionais de Matemática, resultantes de programas de pós-graduação profissional na região sul do Brasil. Adotamos o MS conforme a técnica indicada por Petersen et al. (2008) que contempla as etapas: definição da questão da pesquisa; realizar uma pesquisa; triagem dos documentos; palavras-chave dos resumos; extração de dados e mapeamento.

Realizamos a busca no Catálogo de Teses e Dissertações da Capes e optamos por não delimitar um período específico, em busca de mapear todas as produções disponíveis. Dessa forma, obtivemos como resultado produtos educacionais desenvolvidos no período de 2013 a 2019.

Por meio desse mapeamento, com os critérios de inclusão e exclusão adotados, constatamos que dos 45 produtos resultantes de pesquisas de pós-graduação profissional, 24 abordaram conteúdos relacionados à Matemática. Destes apenas 4 não fizeram o uso de TD no desenvolvimento de seus produtos. Dessa forma, obtivemos 20 pesquisas que atenderam aos critérios de inclusão deste MS.

Constatamos que a quase totalidade dos produtos educacionais foram elaborados nos moldes de material didático e instrucional, tais como guias e sequências de atividades voltadas à prática docente. Apesar desses produtos atenderem ao indicado pela Capes, de que sejam voltados para a prática docente, observamos a existência de uma lacuna no que se refere à diversidade de suas tipologias.

Ao considerarmos os conteúdos estruturantes de Matemática da Educação Básica, verificamos que o Tratamento da Informação, que aborda os estudos de estatística, probabilidade e análise combinatória, foi o mais explorado nos produtos educacionais. Já no Ensino Superior, os produtos versaram sobre conteúdos relacionados à disciplina de Cálculo Diferencial e Integral, para os cursos de graduação em Matemática e Engenharia.

A partir dos 20 produtos educacionais mapeados, apresentamos as TD utilizadas para o desenvolvimento deles, bem como descrevemos os principais aspectos de cada um, destacando contribuições aos processos educacionais indicados pelos seus respectivos autores.

Identificamos que foram utilizadas 25 diferentes TD para o desenvolvimento dos produtos mapeados. Dentre elas, as mais adotadas foram o GeoGebra e o Excel. Percebemos, diante do exposto pelos autores, de que sua opção pelo uso de alguns softwares, tais como: GeoGebra, xLOGO, Scratch, Calc dentre outros, se deu pelo fato de serem gratuitos. O GeoGebra foi o software mais utilizado em propostas de sequências didáticas, guias didáticos e caderno de atividades. Os autores que fizeram uso desse software, evidenciaram sua colaboração quanto à possibilidade de interpretações algébrica e geométrica. Destacamos que, da totalidade de produtos mapeados, todos aqueles destinados ao Ensino Superior indicaram a utilização do

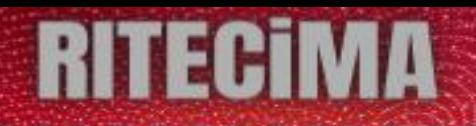

GeoGebra, para o estudo de limites e derivadas, sequências numéricas, critérios de convergência e raciocínio covariacional.

O levantamento das TD utilizadas para o desenvolvimento de produtos educacionais por meio de MS foi uma forma de identificar, reconhecer e, sobretudo verificar de que forma os produtos resultantes dessas pesquisas podem contribuir com atividades docentes nos diferentes níveis de ensino.

Mobilizados a partir do problema de investigação, buscamos, pela análise dos dados do MS, projetar perspectivas futuras. Dessa forma, sugerimos que os produtos educacionais sejam disponibilizados em ambientes virtuais acessíveis aos docentes; que sejam separados por níveis de ensino, por disciplina e conteúdo. Percebemos, ainda, a necessidade da criação de mecanismos que aproximem os estudos da pós-graduação do Ensino Básico.

Concluímos que o objetivo traçado neste artigo foi alcançado. Por meio da exploração das pesquisas mapeadas, identificamos as TD utilizadas para o desenvolvimento dos produtos educacionais de Matemática. Por fim, salientamos que metodologias diferentes da aqui adotada podem identificar outras pesquisas, bem como, com a busca em outras bases, ser possível identificar produtos não mapeados no estudo aqui relatado.

#### **Referências bibliográficas**

ARNOLD, D. S. **Matemáticas presentes em livros de leitura:** possibilidades para a Educação Infantil. Porto Alegre: UFRGS, 2016. Dissertação, Universidade Federal do Rio Grande do Sul, 2016.

ASSUMPÇÃO, S. D. **Uso de Elementos da Cultura Infanto-Juvenil na Introdução do Conceito de Fração**. Porto Alegre: UFRGS, 2013. Dissertação, Universidade Federal do Rio Grande do Sul, 2013.

BARBOSA, M. J. F. **Uma sequência didática para o Teorema de Tales.** Londrina: UTFPR, 2018. Dissertação, Universidade Tecnológica Federal do Paraná, 2018.

BECK, M. M. **Campo aditivo no conjunto dos números inteiros:** um estudo a partir da Teoria dos Campos Conceituais. Porto Alegre: UFRGS, 2019. Dissertação, Universidade Federal do Rio Grande do Sul, 2019.

CAPES. **Documento de Área – Área 46 – Ensino.** 2019. Disponível em: http://capes.gov.br/images/Documento\_de\_área\_2019/ENSINO.pdf. Acesso em: 27 nov. 2019.

CAPES. **Relatório de Avaliação – Ensino – Avaliação Quadrienal (2013-2016).** 2017. Disponível em: https://capes.gov.br/images/stories/download/avaliacao/relatorios-finais-quadrienal-2017/20122017-ENSINO-quadrienal.pdf. Acesso em: 27 nov. 2019.

COSTA, J. A. A. **Diálogo em sala de aula:** interações mediadas pela investigação matemática. Londrina: UTFPR, 2018. Dissertação, Universidade Tecnológica Federal do Paraná, 2018.

COUTINHO, D. M. **Divisão e multiplicação de polinômios com o auxílio de materiais manipuláveis e tecnologias.** Londrina: UTFPR, 2019. Dissertação, Universidade Tecnológica Federal do Paraná, 2019.

DESSBESEL, R. S. **Estatística:** uma proposta de formação continuada para professores de Matemática do Ensino Fundamental e Médio. Santa Maria: CUF, 2013. Dissertação, Centro Universitário Franciscano, 2013.

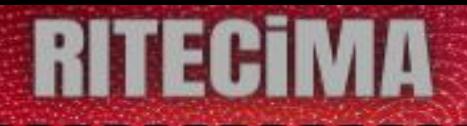

FARIAS, A. P. **O software de programação Scratch na formação inicial do professor de Matemática por meio da criação de objetos de aprendizagem.** Londrina: UTFPR, 2017. Dissertação, Universidade Tecnológica Federal do Paraná, 2017.

FERNANDES, L. A. **Um estudo sobre o ensino de estatística nas prisões.** Londrina: UTFPR, 2017. Dissertação, Universidade Tecnológica Federal do Paraná, 2017.

FONSECA, M. O. S. **Proposta de tarefas para um estudo inicial de derivadas.** Londrina: UTFPR, 2017. Dissertação, Universidade Tecnológica Federal do Paraná, 2017.

FREIRE, T. B. P. **Uma unidade de ensino potencialmente significativa para o estudo de equações diferenciais ordinárias.** Londrina: UTFPR, 2017. Dissertação, Universidade Tecnológica Federal do Paraná, 2017.

GONÇALVES, W. J. **Raciocínio covariacional em aulas de cálculo diferencial e integral:** possibilidades de desenvolvimento a partir do uso de tarefas. Londrina: UTFPR, 2018. Dissertação, Universidade Tecnológica Federal do Paraná, 2018.

KOLANCKO, E. J. **Modelagem Matemática no Curso Técnico de Informática Integrado ao Ensino Médio**: um trabalho interdisciplinar. Londrina: UTFPR, 2017. Dissertação, Universidade Tecnológica Federal do Paraná, 2017.

MOTTA, M. S.; BASSO, S. J. L.; KALINKE, M. A. Mapeamento sistemático das pesquisas realizadas nos programas de mestrado profissional que versam sobre a aprendizagem Matemática na Educação Infantil. **Actio**, Curitiba, v. 4, n. 3, p. 204-225, 2019.

MOTTA, M. S.; KALINKE, M. A.; MOCROSKY, L. F. Mapeamento das dissertações que versam sobre o uso de tecnologias educacionais no ensino de física. **Actio**, Curitiba, v. 3, n. 3, p. 65-85, 2018.

MULLER, D. A. **Ensino e aprendizagem de estatística no contexto do Ensino Médio politécnico pelo desenvolvimento de uma pesquisa de campo.** Porto Alegre: UFRGS, 2015. Dissertação, Universidade Federal do Rio Grande do Sul, 2015.

OLIVEIRA, M. T. **Espaço e Formas:** explorando a Teoria de Van Hiele para ensinar geometria. Santa Maria: CUF, 2018. Dissertação, Centro Universitário Franciscano, 2018.

PEREIRA, F. A. **Aprendizagem de Geometria por meio do Ambiente LOGO:** uma proposta didática para os anos finais do Ensino Fundamental. Porto Alegre: UFRGS, 2013. Dissertação, Universidade Federal do Rio Grande do Sul, 2013.

PETERSEN, K. et al. **Systematic mapping studies in software engineering**. In: International conference on evaluation and assessment in software engineering, 12 f., 2008, Italy. Proceedings […]. Italy: university of bari, 2008.

RAMOS, N. S. **Sequência numéricas como desencadeadoras do conceito de convergência:** episódios de resolução de tarefas. Londrina: UTFPR, 2017. Dissertação, Universidade Tecnológica Federal do Paraná, 2017.

SERRA, D. S. **A contribuição da prova de matemática do ENEM para o ensino de Probabilidade e Estatística.** Porto Alegre: UFRGS, 2015. Dissertação, Universidade Federal do Rio Grande do Sul, 2015.

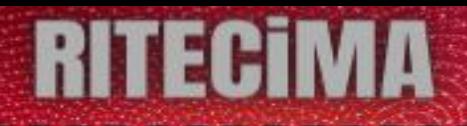

SILVA, M. J. **Registros de Representações Semióticas no Estudo de Sistemas de Equações de 1º Grau com duas Variáveis usando o Software GeoGebra.** Porto Alegre: UFRGS, 2014. Dissertação, Universidade Federal do Rio Grande do Sul, 2014.

ZEHETMEYR, T. R. O. **O uso da audiodescrição como tecnologia educacional para alunos com deficiência visual.** Pelotas: IFSul, 2016. Dissertação, Instituto Federal Sul-rio-grandense, 2016.